# Geant4 v8 Stanford Linear Accelerator Center Kernel IIMakoto Asai (SLAC) Geant4 Tutorial Course

#### **Contents**

- $\blacktriangleright$ User limits
- $\blacktriangleright$ Attaching user information to G4 classes
- $\blacktriangleright$ Stacking mechanism

#### User limits

#### G4UserLimits

- $\mathbf{F}$  User limits are artificial limits affecting to the tracking. **G4UserLimits(G4double ustepMax = DBL\_MAX, G4double utrakMax = DBL\_MAX, G4double utimeMax = DBL\_MAX, G4double uekinMin = 0., G4double urangMin = 0. );**
	- ↑ fMaxStep;  $\frac{M}{M}$  max allowed Step size in this volume
	- > fMaxTrack; // max total track length
	- fMaxTime; // max global time
	- $\rightarrow$  fMinEkine; // min kinetic energy remaining (only for charged particles)
	- **FMinRange;** // min remaining range (only for charged particles)

**Blue : affecting to step**

**Yellow : affecting to track**

þ You can set user limits to logical volume and/or to a region.

- User limits assigned to logical volume do not propagate to daughter volumes.
- User limits assigned to region propagate to daughter volumes unless daughters belong to another region.
- Kernel II M.Asai (SLAC) <sup>4</sup>If both logical volume and associated region have user limits, those of limits and associated region have user limits, those of logical volume win.

#### Processes co-working with G4UserLimits

- þ In addition to instantiating G4UserLimits and setting it to logical volume or region, you have to assign the following process(es) to particle types you want to affect.
- X Limit to step

fMaxStep : max allowed Step size in this volume

- G4StepLimiter process must be defined to affected particle types.
- **This process limits a step, but it does not kill a track.**
- X Limits to track

fMaxTrack : max total track length

fMaxTime : max global time

fMinEkine : min kinetic energy (only for charged particles)

fMinRange : min remaining range (only for charged particles)

- G4UserSpecialCuts process must be defined to affected particle types.
- X This process limits a step and kills the track when the track comes to one of these limits. Step limitation occurs only for the final step.

## Attaching user information to some kernel classes

#### Attaching user information

- X Abstract classes
	- ▸ You can use your own class derived from provided base class
	- G4Run, G4VHit, G4VDigit, G4VTrajectory, G4VTrajectoryPoint
- X Concrete classes
	- ▸ You can attach a user information class object
		- G4Event G4VUserEventInformation
		- G4Track G4VUserTrackInformation
		- G4PrimaryVertex G4VUserPrimaryVertexInformation
		- X G4PrimaryParticle - G4VUserPrimaryParticleInformation
		- X G4Region - G4VUserRegionInformation
	- þ User information class object is deleted when associated Geant4 class object is deleted.

#### Trajectory and trajectory point

- X Trajectory and trajectory point class objects persist until the end of an event.
- X G4VTrajectory is the abstract base class to represent a trajectory, and G4VTrajectoryPoint is the abstract base class to represent a point which makes up the trajectory.
	- In general, trajectory class is expected to have a vector of trajectory points.
- X Geant4 provides G4Trajectoy and G4TrajectoryPoint concrete classes as defaults. These classes keep only the most common quantities.
	- If the you want to keep some additional information, you are encouraged to implement your own concrete classes deriving from G4VTrajectory and G4VTrajectoryPoint base classes.
	- X Do not use G4Trajectory nor G4TrajectoryPoint concrete class as base classes unless you are sure not to add any additional data member.

#### Use of G4Allocator

- þ Instantiation / deletion of an object is a heavy operation.
	- It may cause a performance concern, in particular for objects that are frequently instantiated / deleted.
		- ▸ E.g. hit, trajectory and trajectory point classes
- X G4Allocator is provided to ease such a problem.
	- It allocates a chunk of memory space for objects of a certain class.
- X Please note that G4Allocator works only for a concrete class.
	- ▸ It works only for "final" class.
	- It does NOT work for a base class, in case you add a data member to your concrete class.
- þ Do NOT use G4Trajectory, G4TrajectoryPoint nor any example concrete hit classes as your base class.
	- **These classes actually use G4Allocator.**
	- It causes a memory leak
		- $\rightarrow$  if you derive your class from such classes AND add a data member.
	- We are discussing about a protection against such incorrect use.

## Creation of trajectories

- Naïve creation of trajectories occasionally causes a memory consumption ▶ concern, especially for high energy EM showers.
- ▶ In UserTrackingAction, you can switch on/off the creation of a trajectory for the particular track.

```
void MyTrackingAction
```

```

::PreUserTrackingAction(const G4Track* aTrack)
```

```
if(...)
```

```

{ fpTrackingManager->SetStoreTrajectory(true); }
```
**else**

**{**

**}**

```

{ fpTrackingManager->SetStoreTrajectory(false); }
```
X If you want to use user-defined trajectory, object should be instantiated in this method and set to G4TrackingManager by SetTrajectory() method.

```
fpTrackingManager->SetTrajectory(new MyTrajectory(…));
```
#### Bookkeeping issues

- $\overline{\phantom{a}}$  Connection from G4PrimaryParticle to G4Track
	- G4int G4PrimaryParticle::GetTrackID()
	- Returns the track ID if this primary particle had been converted into G4Track, otherwise -1.
		- ▸ Both for primaries and pre-assigned decay products
- $\overline{\phantom{a}}$  Connection from G4Track to G4PrimaryParticle
	- G4PrimaryParticle\* G4DynamicParticle::GetPrimaryParticle()
	- Returns the pointer of G4PrimaryParticle object if this track was defined as a primary or a pre-assigned decay product, otherwise null.
- $\overline{\mathbf{r}}$  G4VUserPrimaryVertexInformation, G4VUserPrimaryParticleInformation and G4VUserTrackInformation can be utilized for storing additional information.
	- X Information in UserTrackInformation should be then copied to user-defined trajectory class, so that such information is kept until the end of the event.

#### Examples/extended/runAndEvent/RE01

- $\ddot{\phantom{1}}$  An example for connecting G4PrimaryParticle, G4Track, hits and trajectories, by utilizing G4VUserTrackInformation and G4VUserRegionInformation.
- $\overline{\mathbf{b}}$ SourceTrackID means the ID of a track which gets into calorimeter.
- $\ddot{\phantom{1}}$ **PrimaryTrackID is copied** to UserTrackInformationof daughter tracks.
- X ▶ SourceTrackID is updated for secondaries born in tracker, while just copied in calorimeter.

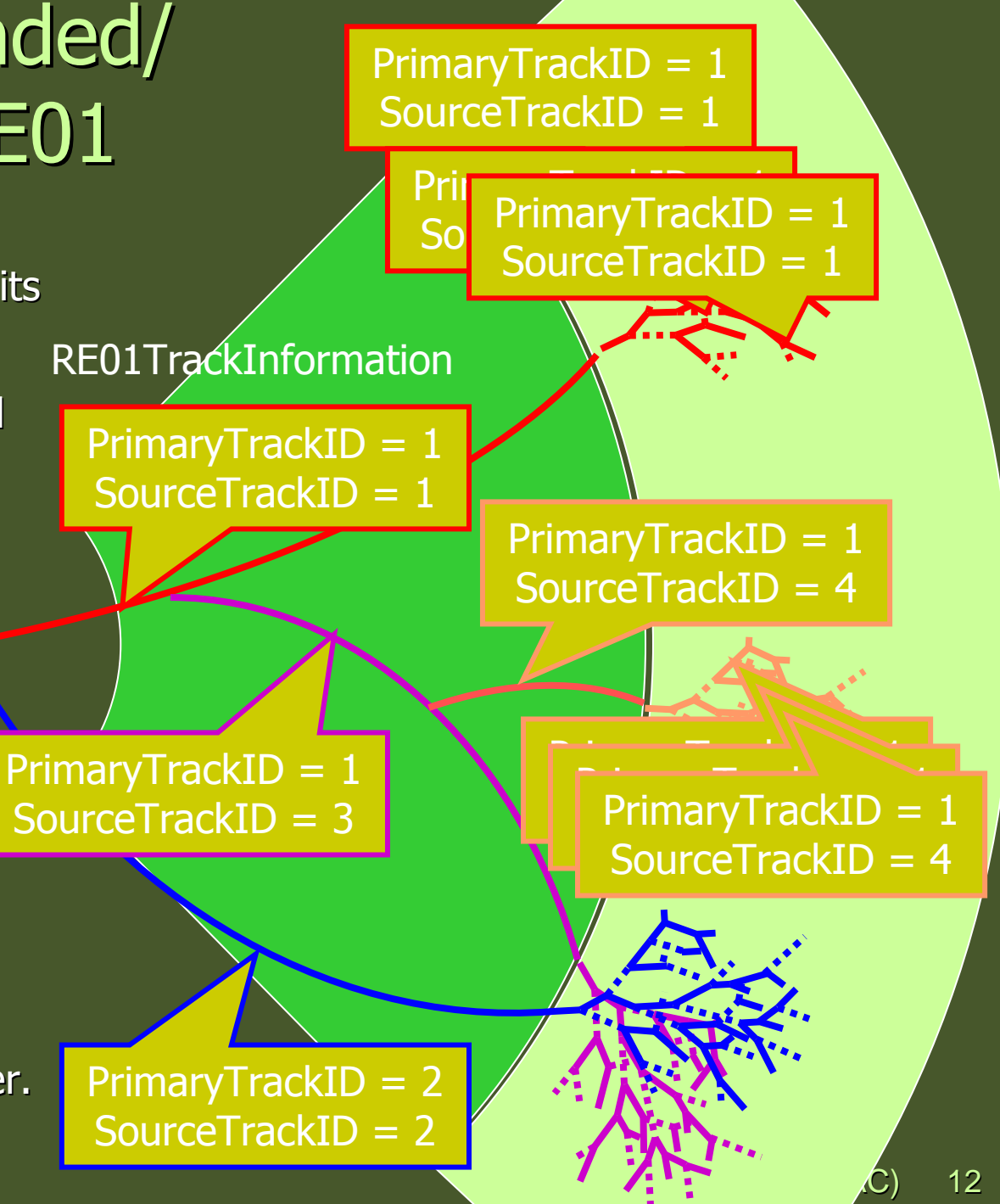

#### Examples/extended/runAndEvent/RE01

Primary particles

```
Primary vertex (0,0,0) at t = 0 [ns]
  ==PDGcode 25 is not defined in G4 (19.53824,24.846369,-6.0465937) [GeV] >>> G4Track ID 1
    ==PDGcode 23 is not defined in G4 (1.1302123,-23.156443,114.16953) [GeV] >>> G4Track ID 6780
       ==PDGcode 13 (mu-) (-22.464989,-38.451706,20.864853) [GeV] >>> G4Track ID 6782
       ==PDGcode -13 (mu+) (23,595201,15,29526,93,304688) [GeV] >>> G4Track ID 6781
                                              TrackID =6782 : ParentID=6780 : TrackStatus=1
                                                                      Trajectory of track6782Particle name: mu- PDG code: 13 Charge: -1
    Original momentum: -22.464989 -38.451706 20.864853 GeV
     Vertex : 4.114619
                                       Position (-126.11431, -215.85917, 117.12988)
                                                                                               : 1878.8831 [keV]
                        TrackID 6782
       Current traiect
                                       Position (-127.89383, Tracker hits of track6782
                        TrackID 6782
     Point[0] Position
                        TrackID 6782
     Point[1] Position
                        TrackID 6782
                                        Position (-176.56317,-302.20101,163.96689)
                                                                                           : 1776.6378 [keV]
     Point[2] Position
                                                                                              : 2413.8986 [keV]
                        TrackID 6782
                                       Position (-201.7911,-345.36988,187.38871)
     Point[3] Position
                        TrackID 6782
                                       Position (-227.01961,-388.53841,210.81469) : 550.67792 [keV]
     Point[4] Position
                        TrackID 6782
                                         Position (-227.70865,-389.71739,211.45445)
                                                                                               : 638.57593 [keV]
     Point[5] Position
                        TrackID 6782
                                       Position (-228,6782,-391,36253,212,34721)
                                                                                             : 778.83992 [keV]
     Poin
     p<sub>oin</sub> Source track ID 6782 (mu-, 49.162515[GeV]) at (-252.24762,-431.70723,234.23766)
     p<sub>oin</sub> Original primary track ID 1 (unknown, 335.96305[GeV])
                                                                   Calorimeter hits of track67820.028283647 [GeV]
     _{\rm Poinl} Cell[11,31]_{\rm Poin} Cell[12,31] 0.039822296 [GeV]
     _{\rm Poinl} Cell[13,31]
                         0.050185748 [GeV]
     _{\rm Poinl} Cell[14,31]0.049883344 [GeV]
                                                          Energy deposition includes not only _{\rm Poin} Cell[15, 31]0.041446764 [GeV]
     _{\rm Poinl} Cell[16, 31]0.06386168 [GeV]
                                                           muon itself but also all secondary 
     _{\rm Poinl} Cell[16, 32]0.0036926015 [GeV]
                         7.2955385e-05 [GeV]
     _{\rm Poinl} Cell[17, 32]EM showers started inside the \text{Point} Cell[17, 31]0.0043463898 [GeV]
     _{\rm Poinl} Cell[15, 32]0.010138473 [GeV]
                                                                          calorimeter._{\rm Poinl} Cell[14,32]0.0018386352 [GeV]
     _{\rm Poinl} Cell[13,32]
                         0.0018836759 [GeV]
    \text{Point} Cell[12,32]
                          0.00036846059 [GeV]
    Poin ### Total energy deposition in calorimeter by a source track in 13 cells : 0.29582467 (GeV)
     Point to research the servers of the professor of the point of the point of the point of the point of the point of
                                                                                   <u>Kernel II - Amerikaansk politiker</u><br>II - Amerikaansk politiker<br>II - Amerikaansk politiker
                                                                                            \overline{\phantom{a}} (SLAC) \overline{\phantom{a}} (SLAC) 13
     Doint[24] Dosition= 7-233 79372 -400 12944 217 10408)
```
## RE01RegionInformation

- X RE01 example has three regions, i.e. default world region, tracker region and calorimeter region.
	- Each region has its unique object of RE01RegionInformation class. X

```
class RE01RegionInformation : public G4VUserRegionInformation{…
public:
G4bool IsWorld() const;
G4bool IsTracker() const;
G4bool IsCalorimeter() const;…};
```
- X Through step->preStepPoint->physicalVolume->logicalVolume->region-> regionInformation, you can easily identify in which region the current step belongs.
	- > Don't use volume name to identify. X

#### Use of RE01RegionInformation

void RE01SteppingAction::UserSteppingAction(const G4Step \* theStep)

{ // Suspend a track if it is entering into the calorimeter

// get region information

}<br>}

G4StepPoint\* thePrePoint = theStep->GetPreStepPoint();

G4LogicalVolume\* thePreLV = thePrePoint->GetPhysicalVolume()->GetLogicalVolume();

RE01RegionInformation\* thePreRInfo

= (RE01RegionInformation\*)(thePreLV->GetRegion()->GetUserInformation());

G4StepPoint\* thePostPoint = theStep->GetPostStepPoint();

G4LogicalVolume\* thePostLV = thePostPoint->GetPhysicalVolume()->GetLogicalVolume();

RE01RegionInformation\* thePostRInfo

= (RE01RegionInformation\*)(thePostLV->GetRegion()->GetUserInformation());

// check if it is entering to the calorimeter volumeif( !(thePreRInfo->IsCalorimeter()) && (thePostRInfo->IsCalorimeter()) ){ theTrack->SetTrackStatus(fSuspend); }

### Stack management

#### Track stacks in Geant4

- þ By default, Geant4 has three track stacks.
	- "Urgent", "Waiting" and "PostponeToNextEvent"
	- ▶ Each stack is a simple "last-in-first-out" stack.
	- User can arbitrary increase the number of stacks.
- X ClassifyNewTrack() method of UserStackingAction decides which stack each newly storing track to be stacked (or to be killed).
	- By default, all tracks go to Urgent stack.
- X A Track is popped up only from Urgent stack.
- X Once Urgent stack becomes empty, all tracks in Waiting stack are transferred to Urgent stack.
	- And NewStage() method of UsetStackingAction is invoked.
- X Utilizing more than one stacks, user can control the priorities of processing tracks without paying the overhead of "scanning the highest priority track".
	- Proper selection/abortion of tracks/events with well designed stack management provides significant efficiency increase of the entire simulation.

#### Stacking mechanism

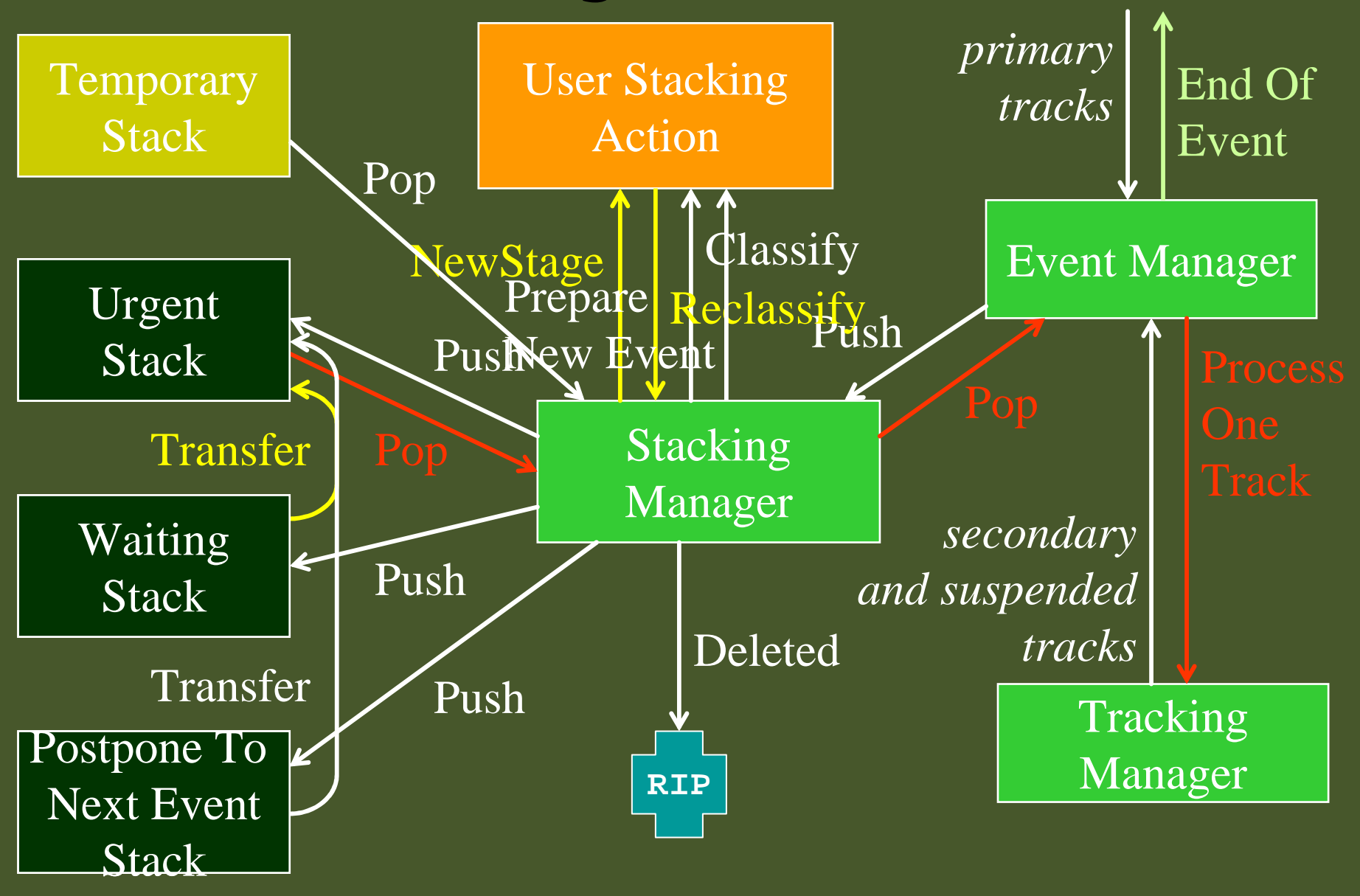

#### G4UserStackingAction

- þ User has to implement three methods.
- X G4ClassificationOfNewTrack ClassifyNewTrack(const G4Track\*)
	- **Invoked every time a new track is pushed to G4StackManager.**
	- **Classification** 
		- fUrgent pushed into Urgent stack
		- fWaiting pushed into Waiting stack
		- fPostpone pushed into PostponeToNextEvent stack
		- fKill killed
- X void NewStage()
	- X Invoked when Urgent stack becomes empty and all tracks in Waiting stack are transferred to Urgent stack.
	- $\triangleright$  All tracks which have been transferred from Waiting stack to Urgent stack can be reclassified by invoking stackManager->ReClassify()
- þ void PrepareNewEvent()
	- X Invoked at the beginning of each event for resetting the classification scheme.

#### Tips of stacking manipulations

- $\blacktriangleright$  Classify all secondaries as fWaiting until Reclassify() method is invoked.
	- You can simulate all primaries before any secondaries.
- $\blacktriangleright$  Classify secondary tracks below a certain energy as fWaiting until Reclassify() method is invoked.
	- $\triangleright$  You can roughly simulate the event before being bothered by low energy  $F_M$  chowers EM showers.
- $\blacktriangleright$  Suspend a track on its fly. Then this track and all of already generated secondaries are pushed to the stack.
	- $\blacktriangleright$ Given a stack is "last-in-first-out", secondaries are popped out prior to the original suspended track.
	- $\blacktriangleright$ Quite effective for Cherenkov lights
- $\begin{array}{c} \hline \end{array}$  Suspend all tracks that are leaving from a region, and classify these suspended tracks as fWaiting until Reclassify() method is invoked.
	- You can simulate all tracks in this region prior to other regions.
	- $\blacktriangleright$ Note that some back splash tracks may come back into this region later.

#### Set the track status

In UserSteppingAction, user can change the status of a track. X

**void MySteppingAction::UserSteppingAction**

**{**

**}**

```
(const G4Step * theStep)
```

```
G4Track* theTrack = theStep->GetTrack();
```
**if(…) theTrack->SetTrackStatus(fSuspend);**

```
\mathbf{E} If a track is killed in UserSteppingAction, physics quantities of the track (energy, 
   charge, etc.) are not conserved but completely lost.
```
#### ExN04StackingAction

- þ ExampleN04 has simplified collider detector geometry and event samples of Higgs decays into four muons.
- X Stage 0
	- **Only primary muons are pushed into** Urgent stack and all other primaries and secondaries are pushed into Waiting stack.
	- All of four muons are tracked without being bothered by EM showers caused by delta-rays.
	- **Once Urgent stack becomes empty (i.e.** end of stage 0), number of hits in muon counters are examined.
	- X Proceed to next stage only if sufficient number of muons passed through muon counters. Otherwise the event is aborted.

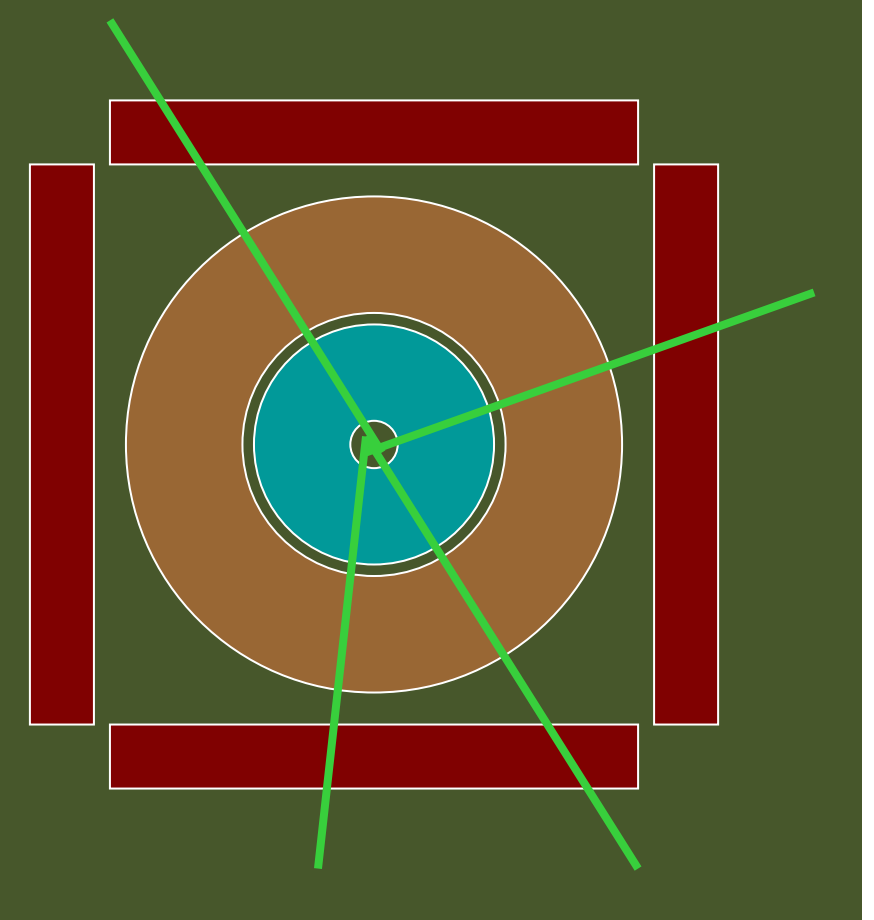

#### ExN04StackingAction

#### Stage 1

þ

- **Diangel Charged particles are** pushed into Urgent stack and all other primaries and secondaries are pushed into <mark>Waiting stack.</mark>
- All of primary charged particles are tracked until they reach to the surface of calorimeter. Tracks reached to the calorimeter surface are suspended and pushed back to Waiting stack.
- All charged primaries are tracked in the tracking region without being bothered by the showers in calorimeter.
- At the end of stage 1, isolation of muon tracks is examined.

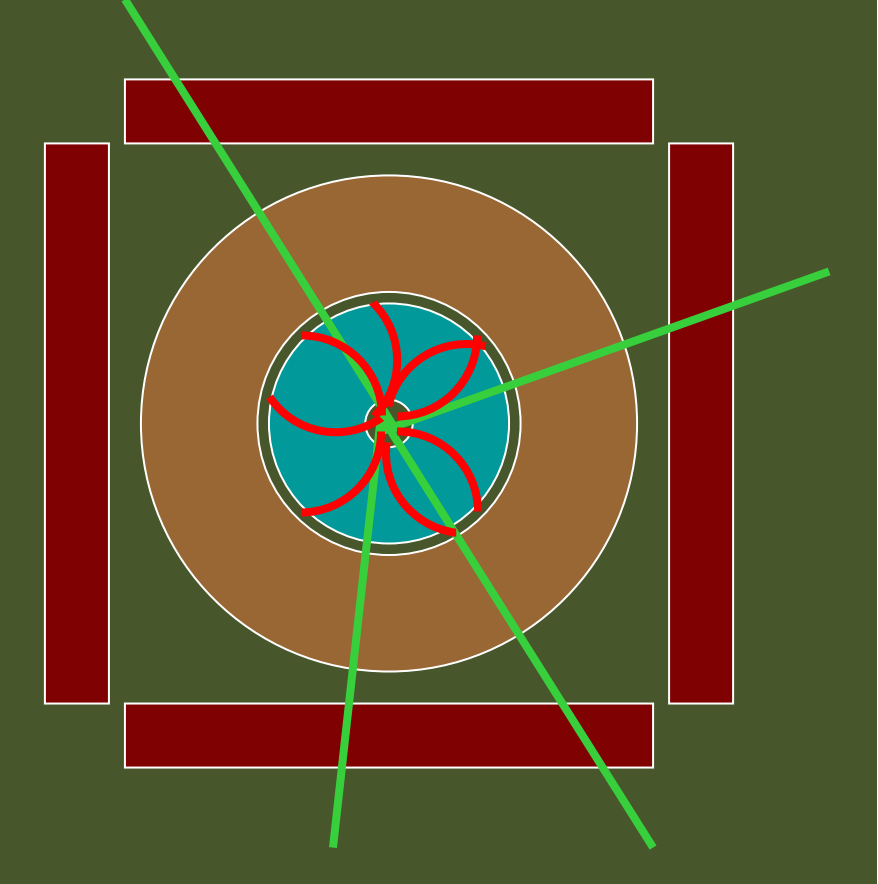

#### ExN04StackingAction

#### Stage 2

X

- $\mathbf{E}^{\mathrm{eff}}$  Only tracks in "region of interest" are pushed into Urgent stack and all other tracks are killed.
- Showers are calculated only inside of "region of interest".

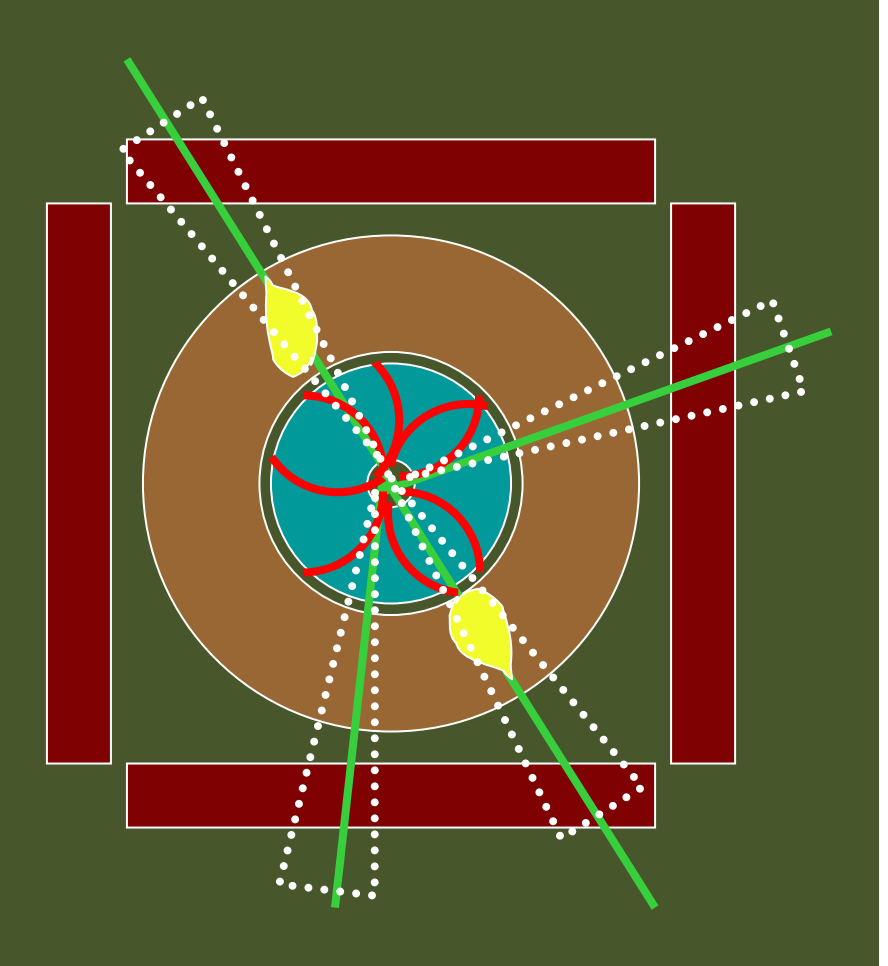